# **ประกาศ คณะเทคโนโลยีสารสนเทศ การจองวิชาเรียน ผ่านเว็บไซด์ (ภาคเรียนที่ 1/2566) สำหรับนักศึกษาระดับปริญญาโท วท.ม. สาขาวิชาระบบสารสนเทศทางธุรกิจดิจิทัล นักศึกษารหัส 65130701928- 65130701941 (รุ่น 41)**

(สำหรับวิชาที่จำกัดจำนวนผู้เรียน หากมีผู้จองวิชาเกินจำนวนที่รับจริง หลักสูตรจะใช้วิธี Random ด้วยระบบคอมพิวเตอร์)

### **กำหนดการจองวิชาเรียน**

นักศึกษาจองผ่านระบบได้ไม่เกิน 12 หน่วยกิต และต้องจองเฉพาะวิชาที่ต้องลงเรียนจริงเท่านั้น อีกทั้งเวลา เรียน และ เวลาสอบ ของแต่ละวิชาที่ลงเรียน ต้องไม่ทับซ้อนกัน ถ้าไม่ปฏิบัติตามเงื่อนไข คณะฯ สงวนสิทธ์ ถอนรายวิชาเรียน

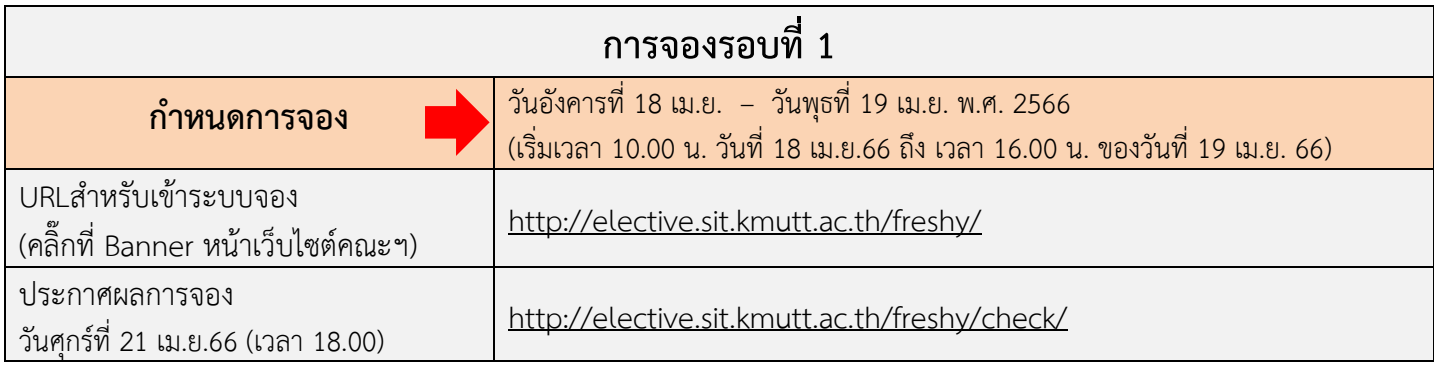

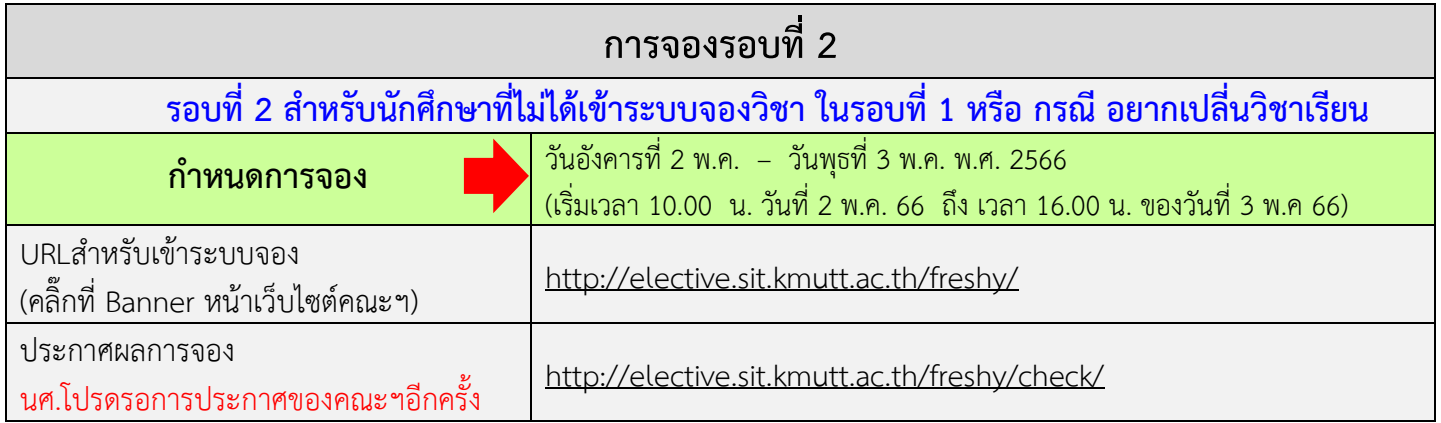

# **ข้อมูลที่ควรทราบ สำหรับการจองวิชาเรียน**

- 1. **การจองวิชาเรียน (นักศึกษาต้องวางแผนการลงทะเบียน และจองวิชาที่ต้องการลงทะเบียนเรียนจริง**)
- สำหรับนักศึกษา (ตั้งแต่ รหัส **65130701928- 65130701941**) ลงเรียนเป็นเทอมที่ 2 ในภาคการศึกษาที่ 1/2566 ดังนี้
	- 1.1 นักศึกษาต้องลงทะเบียนวิชาบังคับ จำนวน 3 วิชา คือ BIS602 ,BIS605, BIS606
	- 1.2 นักศึกษาต้องลงทะเบียนวิชา INT501 ปรับพื้นภาษาอังกฤษ 1 แหละหรือวิชา INT502 ปรับพื้นภาษาอังกฤษ 2 (หากนักศึกษายื่นผลคะแนนภาษาอังกฤษแล้ว แต่ไม่ผ่านตามเกณฑ์มหาวิทยาลัยกำหนด ต้องลงเรียนให้เสร็จ สิ้นภายในภาคการศึกษาที่ 3)
	- 1.3 นักศึกษาต้องการเรียน แผน ก2 ทำวิทยานิพนธ์ ต้องลงเรียนวิชา BIS702 Research Methodology
	- 1.4 นักศึกษาที่ต้องการลงเรียนเพิ่ม (วิชาเลือก) ให้นักศึกษาเขียนคำร้องผ่าน ระบบคำร้องออนไลน์ URL: https://webapp1.sit.kmutt.ac.th/Petition/

หมายเหตุ : การลงเรียนแต่ละวิชา นักศึกษาวางแผนการลงเรียน โดยแต่ละวิชา วันและเวลาเรียนต้องไม่ทับซ้อนกัน

#### 2. **นักศึกษาที่มีความประสงค์ลงวิชาเรียนได้ต้องทราบข้อมูลดังนี้**

- 2.1 รหัสนักศึกษา และ รหัสผ่าน (Password) ของคณะฯ **(ตรวจสอบการใช้งานเพื่อความสะดวกในการจองวิชา)**
- 2.2 วิชาเลือกที่เปิดการเรียนการสอน ในภาค 1/2566 (กรณีนักศึกษาประสงค์จะลงวิชาเรียนเพิ่มเติม)
- 2.3 วัน-เวลา สอนและสอบของแต่ละวิชา (เวลาเรียน/เวลาสอบ ต้องไม่ทับซ้อนกัน)
- 2.4 นักศึกษาต้องการลงวิชาของสาขา IT ให้ดูข่าวประกาศเปิดวิชาเรียนของ M.Sc. IT ประกอบ

#### 3. **เงื่อนไขการลงทะเบียน/จองวิชาเรียน**

3.1 นักศึกษา ต้องวางแผนการลงทะเบียน และจองวิชาที่ต้องการลงทะเบียนเรียนจริงเท่านั้น  **ถ้าไม่ปฏิบัติตามเงื่อนไข คณะฯ สงวนสิทธ์ถอนรายวิชาเรียน**

3.2 นักศึกษาลงทะเบียนเรียนได้ ไม่เกิน 15 หน่วยกิต /ต่อภาคการศึกษา ตามระเบียบของ มหาวิทยาลัยฯ ทั้งนี้ เวลาเรียนและสอบของแต่ละวิชาที่ลงทะเบียนต้องไม่ทับซ้อนกัน

### 4. **แผนการเรียน และวิชาที่เรียนในภาคเรียนที่ 2**

#### **แผน ก2 วิทยานิพนธ์ (Thesis)**

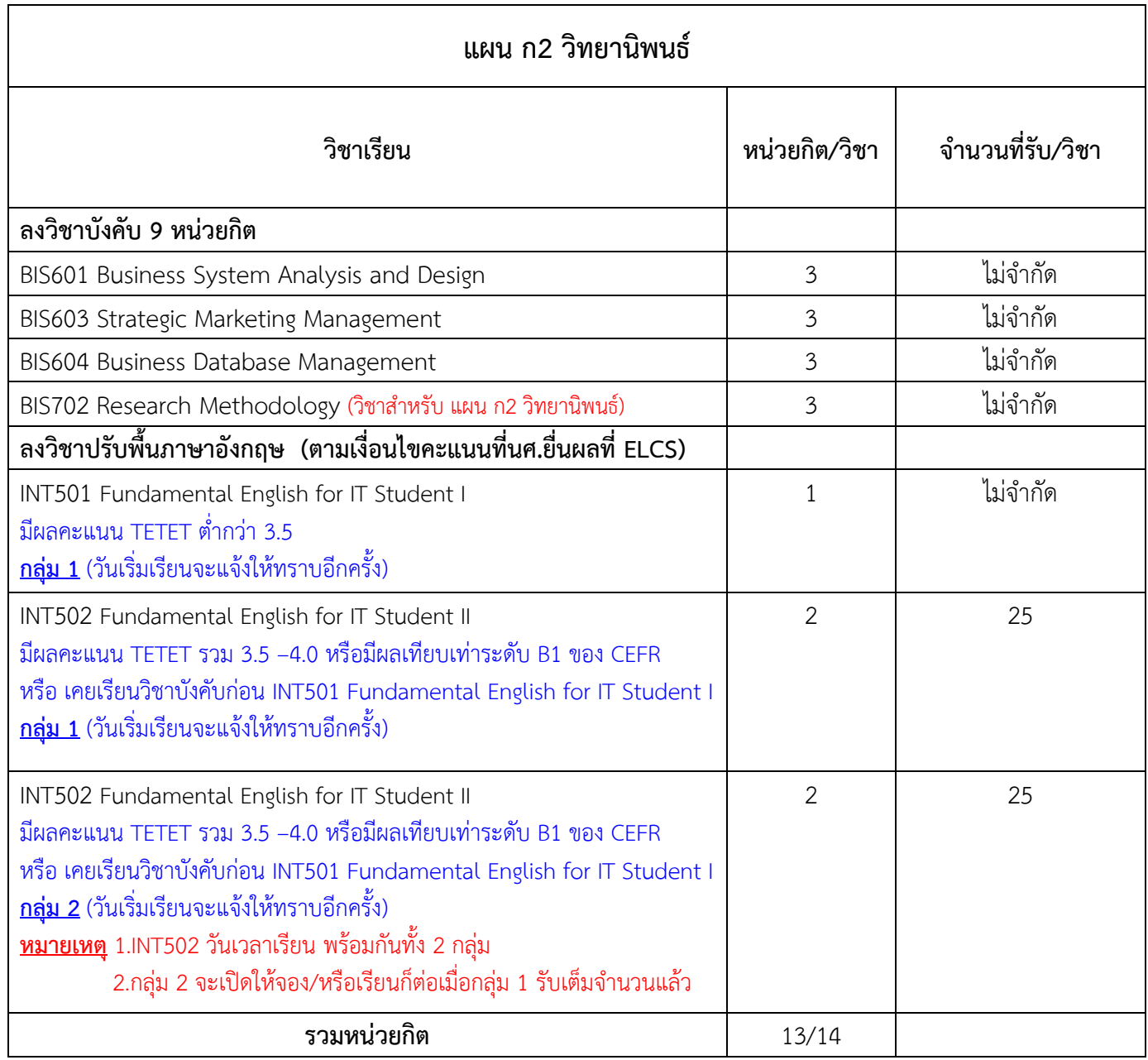

#### **แผน ข การศึกษาโครงการระบบสารสนเทศทางธุรกิจดิจิทัล / การศึกษาโครงการเฉพาะเรื่อง /สัมมนาเชิงปฏิบัติการ (Digital Business Information System Project Study / Special Project Study)**

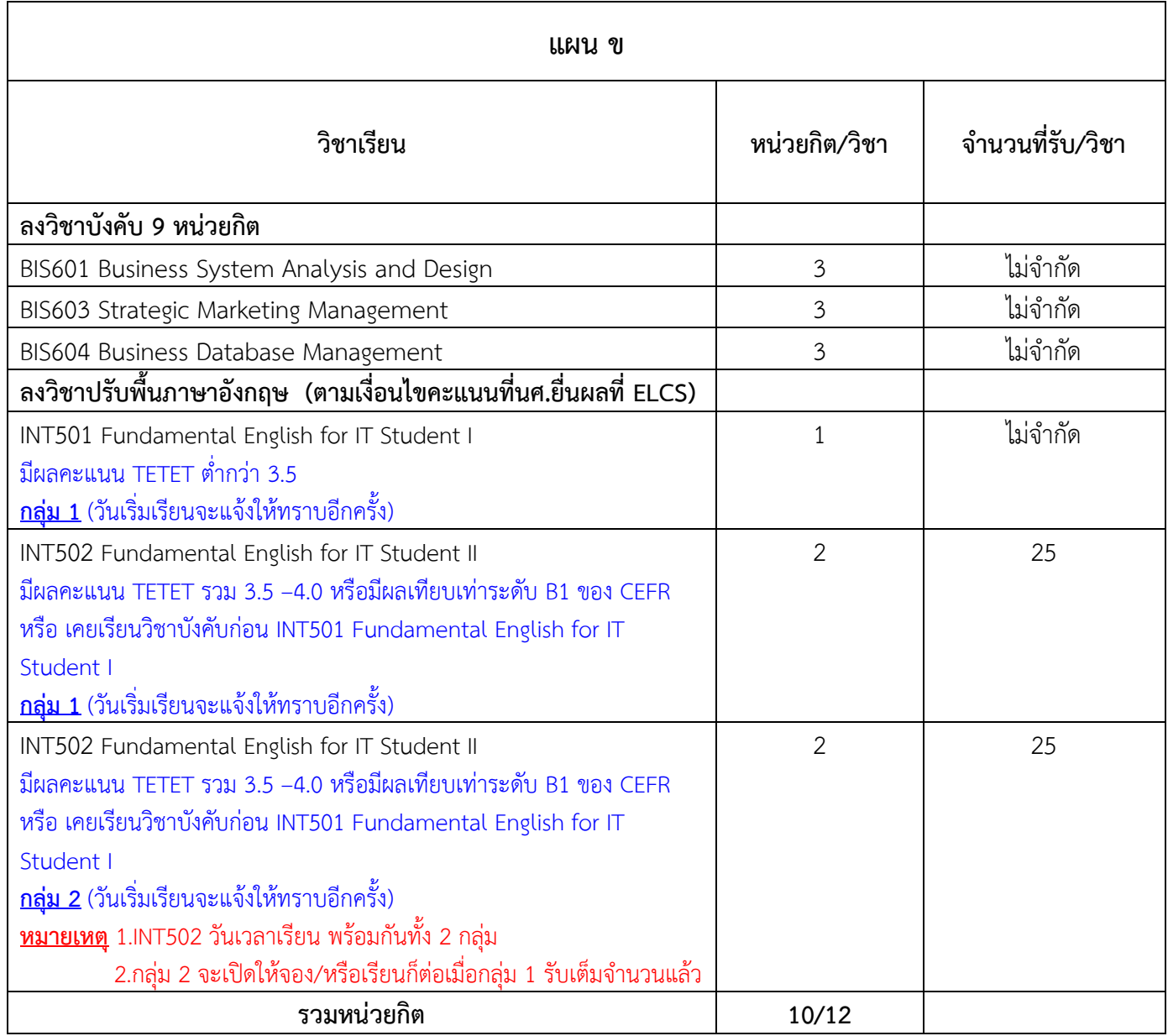

- 5. ประกาศผลการเรียน (เกรด) ไม่เป็นทางการของภาคการศึกษาที่ 2/2565 ในวันที่ 8 มิถุนายน พ.ศ. 2566 ผ่านระบบ NewAcis ของ มจธ. <http://sinfo.kmutt.ac.th/NewAcis/Login.jsf>
- 6. เปิดเรียนภาคการศึกษา 2/2565 ในวันเสาร์ที่ 29 กรกฎาคม พ.ศ. 2566